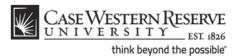

## **CWRU Network ID - Affiliates**

## What is a CWRU Network ID?

Your CWRU network ID allows you to gain access to most of the restricted resources at Case Western Reserve University, including the campus network and email. They are distributed to active students, faculty and staff.

## **Obtaining a CWRU ID**

If an employee of an affiliate of CWRU (not a student, faculty, or staff member at the University) needs access to CWRU services, a sponsoring faculty or staff supervisor must request an affiliate network ID account through the ITS Automated Tools website: <a href="https://its-services.case.edu/my-case-identity/affiliates/request/">https://its-services.case.edu/my-case-identity/affiliates/request/</a>

1. Select whether to renew an existing account or request a new account.

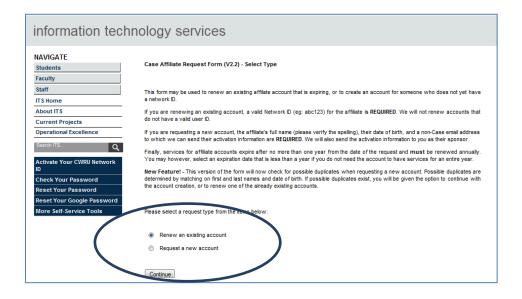

Complete all of the required fields, including the first and last name of the Affiliate, Date of Birth and Non-Case Email Address (link).

## **CWRU Network ID - Affiliates**

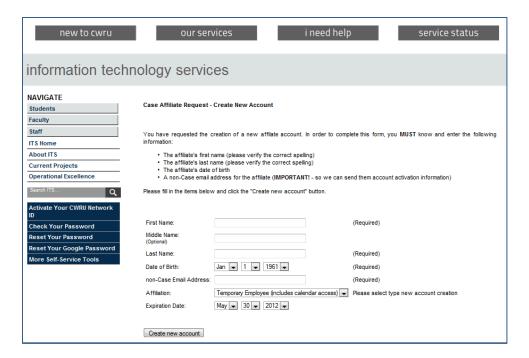

3. Click "Create New Account." Once submitted and approved, the affiliate will receive an email that the account was assigned. At this time, the account can be activated.